# **UCDAVIS HEALTH**

Addressing Emergency Department Nurses' Experiences of Workplace Violence through the Development of a Peer-based, Post Code Gray Support Tool

## **BETTY IRENE MOORE SCHOOL OF NURSING**

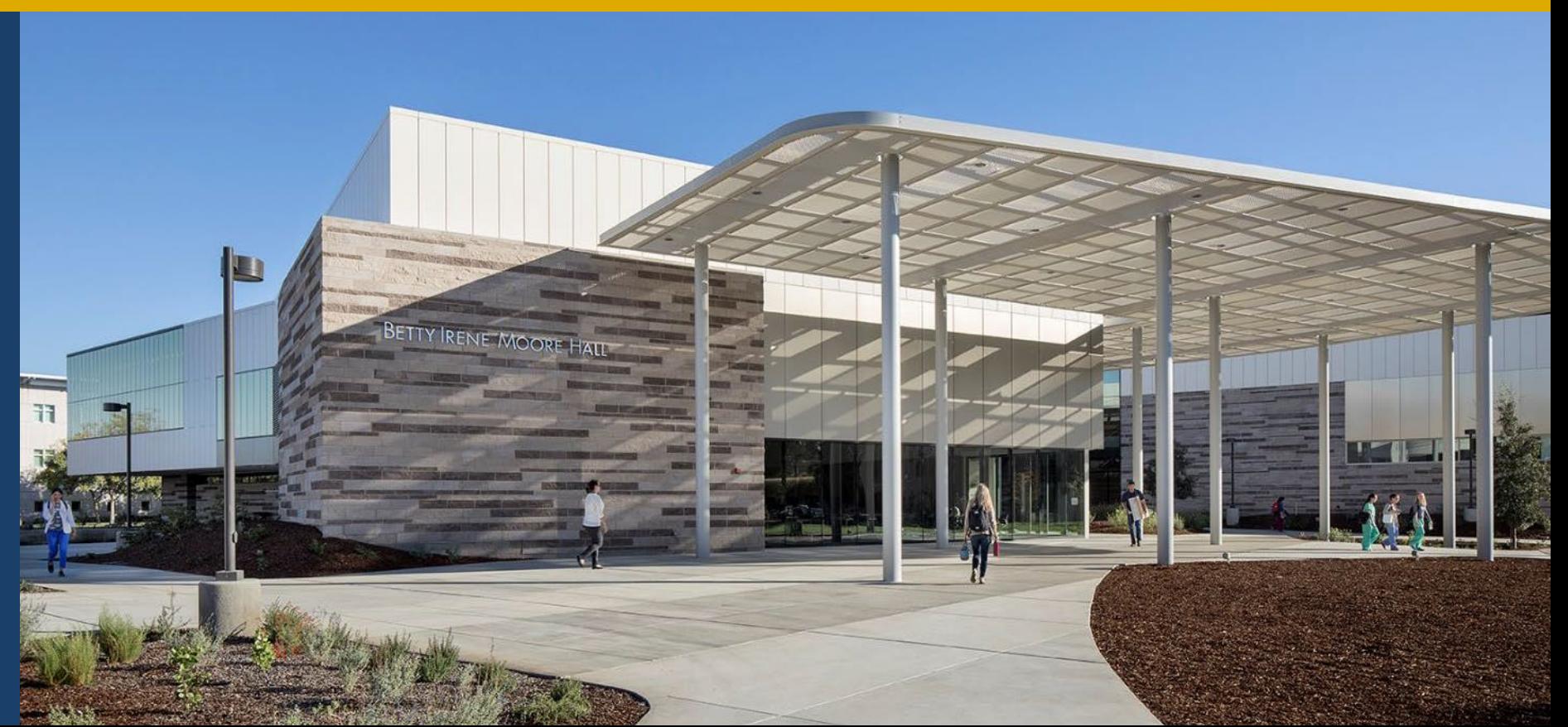

Laura Juarez, RN MSL 2021 student

# Introduction: Workplace violence in the Emergency Dept. (ED)

- **What is workplace violence?**
- What is a Code Gray?
- Why the ED?

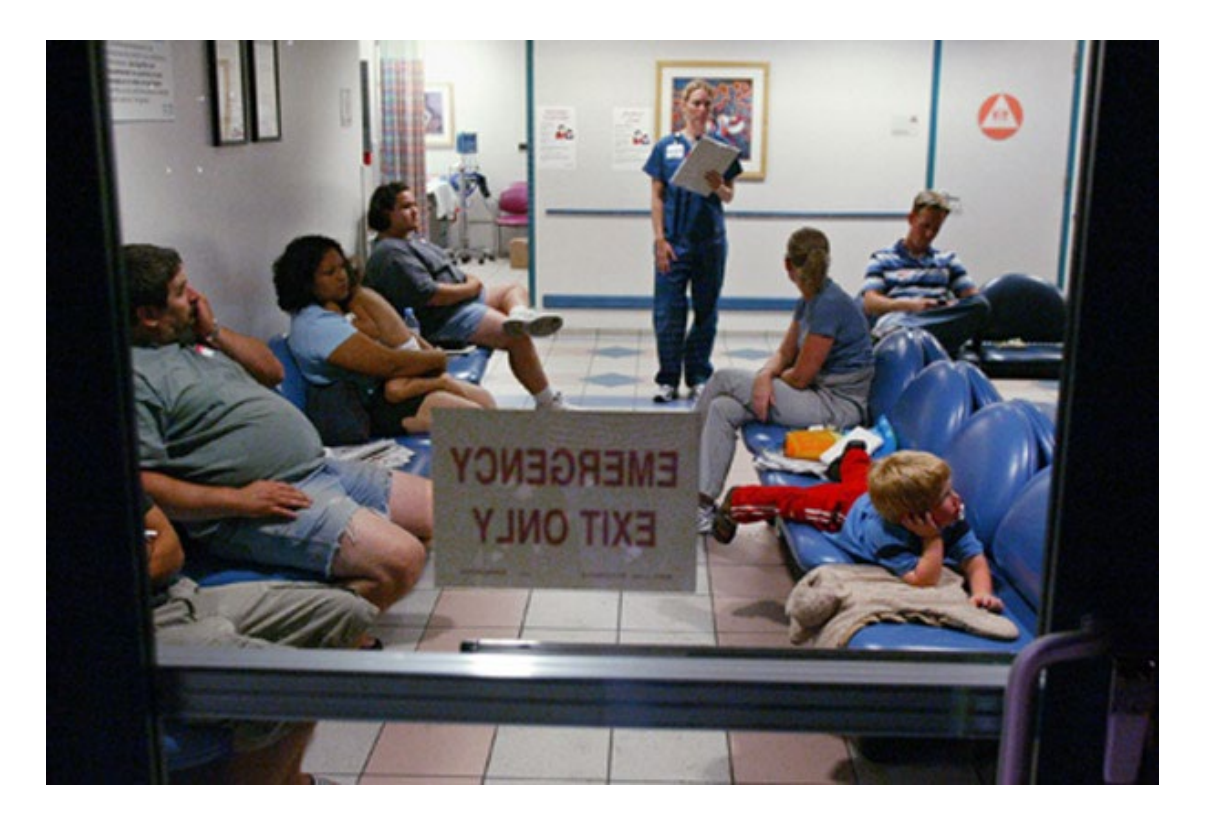

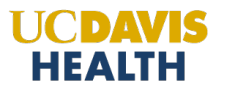

### Introduction: Effects of Workplace Violence on Nurses

- How are nurses impacted by workplace violence?
- **Psychological effects**
- **-** Disrupt lifestyle behaviors
- How are organizations affected?
- Quality of patient care
- **Nurse retention**

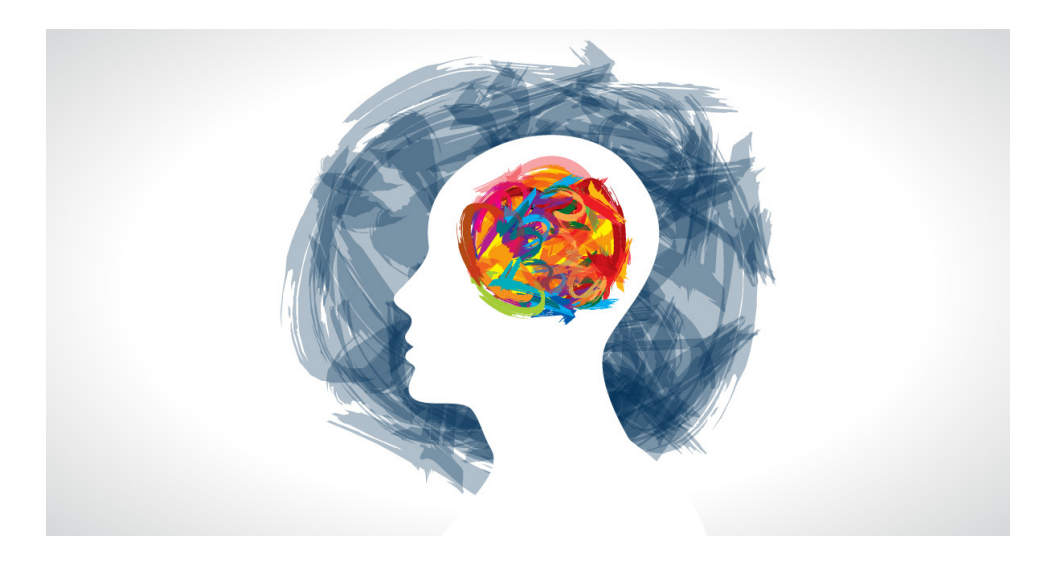

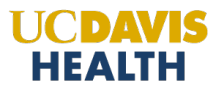

### Approach to Developing the Peer-based Tool

- **Targeted institution support resources**
- **ED debriefing champions class**
- **ED safety committee meetings**
- **Example 2** Literature review findings

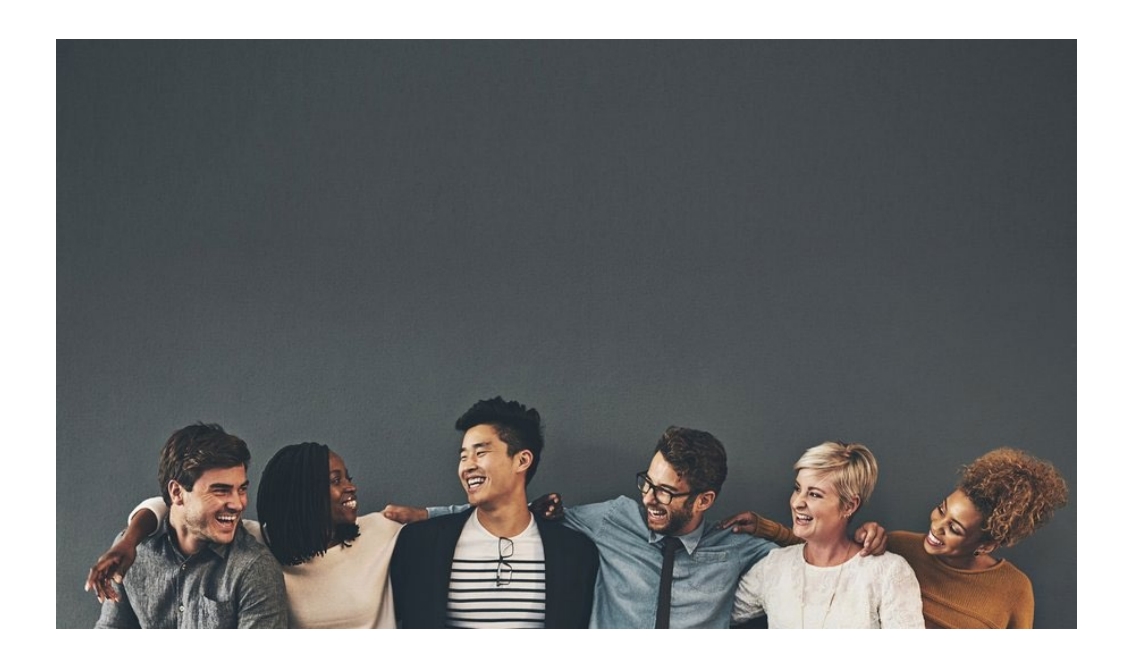

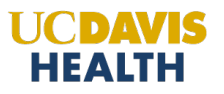

Click to add text **A Peer Response to Supporting Peers (A 10-minute informal guided discussion immediately after a Code Gray) [Open] When safe, gather and welcome staff involved for a debrief on the unit where confidentiality can be maintained, then follow the acronym in order. [Close] Say: "Thank you for participating in this response. If you need more support, there is a list of resources on the BACK Encourage Safety Present Ground Rules Say:** "Welcome and thank you for being here. The purpose of this response is to provide a place to process violent incidents and see how we can best support one another. Before we start, I will review the ground rules." (See back and read rules) **Ask:** "Can anyone briefly explain the event that occurred to the group?" **Reactions & Reflections Ask:** 1.) "Does anyone want to share their initial reactions or responses towards the event?" **Ask:** 2.) "Does anyone want to share what went well in the event?" **Support & Step away Ask** 1.) "How can we help support each other while caring for this patient for the rest of this shift?" **Ask** 2.) "Does anyone need to step away for a few minutes before returning to work?" **Explain the event Ask:** "In order to keep this a safe place to share our ideas and responses to these challenging events with our peers, can we all agree to keep what is said in this response confidential?" **P E E R S**

**back of this card. We are not alone."**

**A Peer Response to Supporting Peers (A 10-minute informal guided discussion immediately after a Code Gray)**

#### **Debriefing ground rules: Think before you speak**

- Debriefing is voluntary, not mandatory, you can join when able to and leave when needed
- We are here to listen to one another; not blame
- This is a safe place and what is said will not be held against us
- All feelings and ideas are welcome and valid
- Respect one another

#### **\*Additional Support Resources:**

- Academic and Staff Assistance Program (ASAP): <https://hr.ucdavis.edu/departments/asap>
- **Support U Peer Responder Program:** <https://health.ucdavis.edu/clinician-health-and-well-being/Program/Support-U-Peer-Responder-Program.html>
- **ED debriefing champion:**

Vocera "Debrief champ"

### *"We deceive ourselves when we fancy that only weakness needs support. Strength needs it far more." - Sophie Swetchine*

### Limitations and Next Steps for the P.E.E.R.S Tool

- **Not diagnostic**
- **Informal**
- Not a stand-alone intervention
- **E** Limited time
- **-** Confidentiality

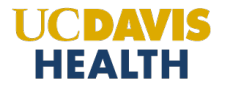

### Thank You

Acknowledgements:

- Thesis Committee: Dr. Draughon Moret, Dr. Carolina Apesoa-Varano, Dr. Fedyk
- MSL Cohort 10
- **Betty Irene Moore School of Nursing Faculty**

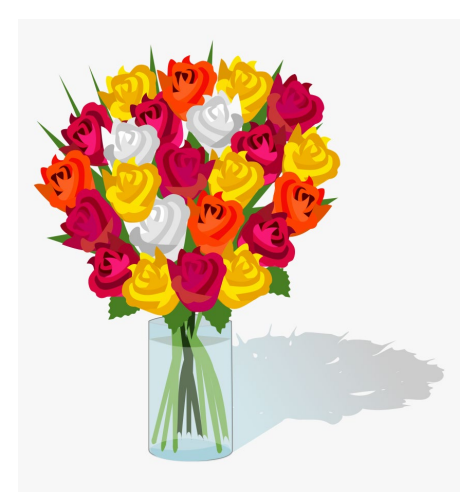

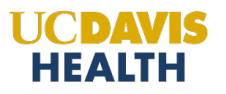